## Stručný obsah

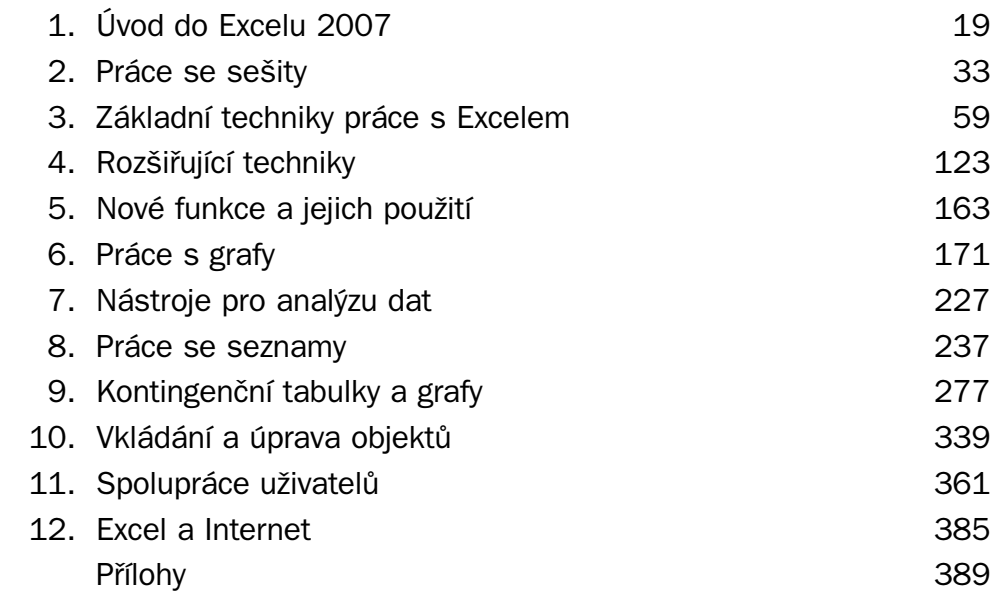

### Obsah

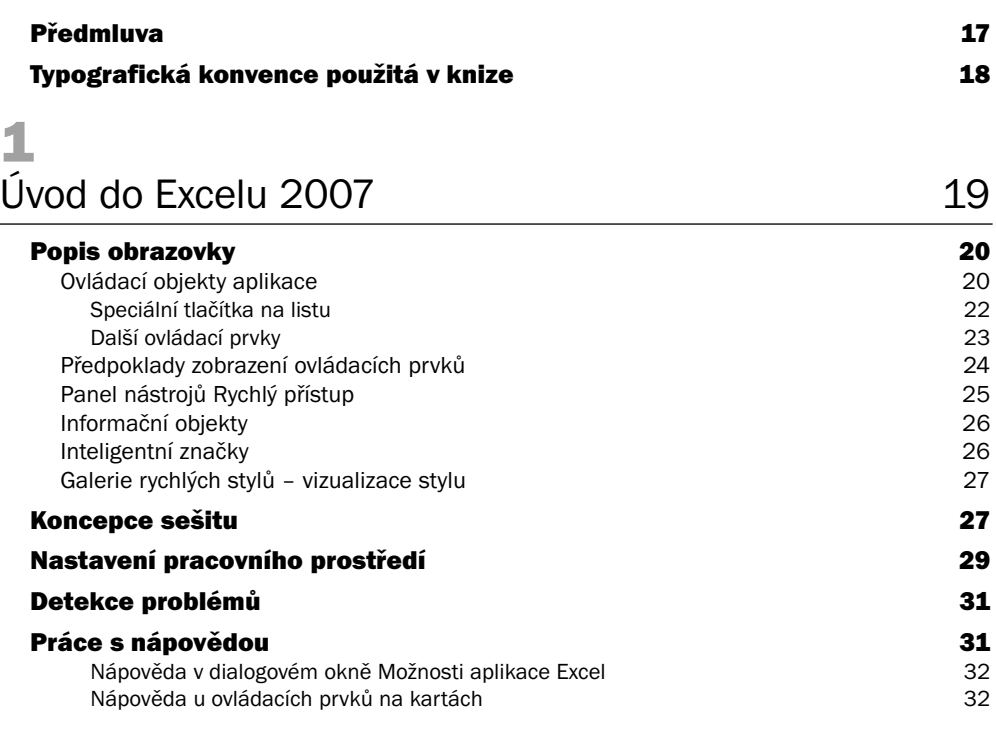

#### 2 Práce se sešity 33

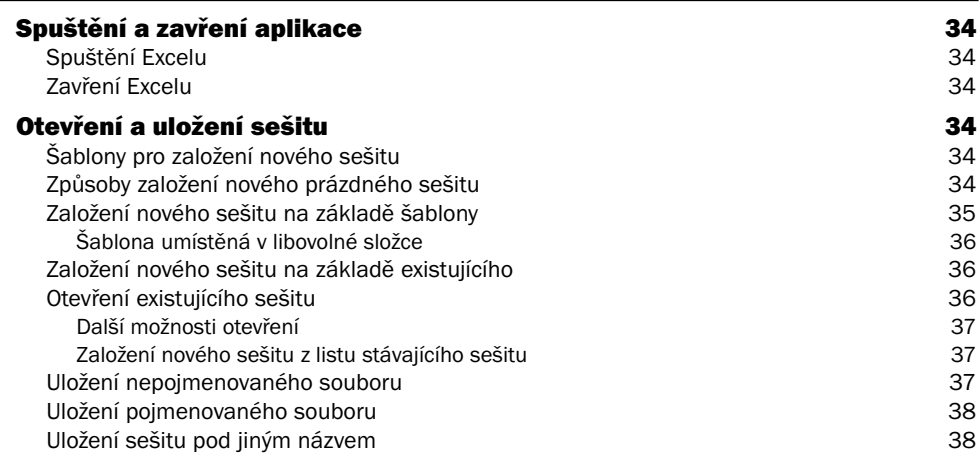

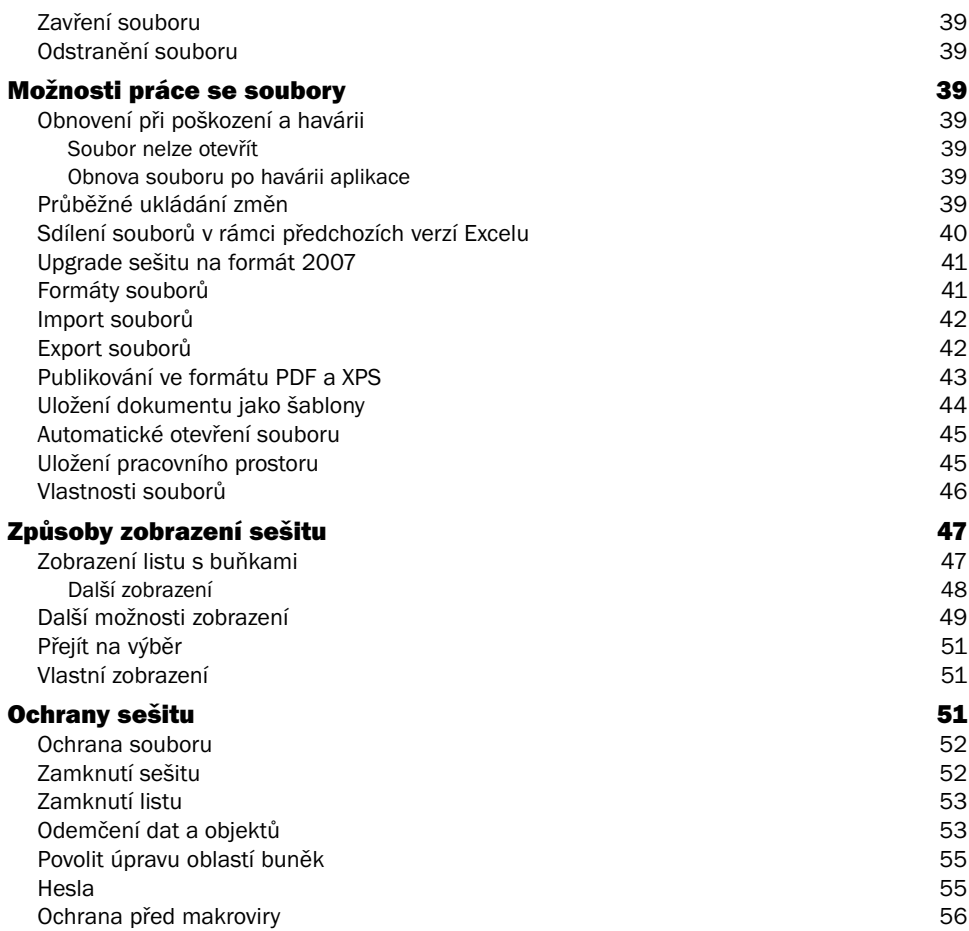

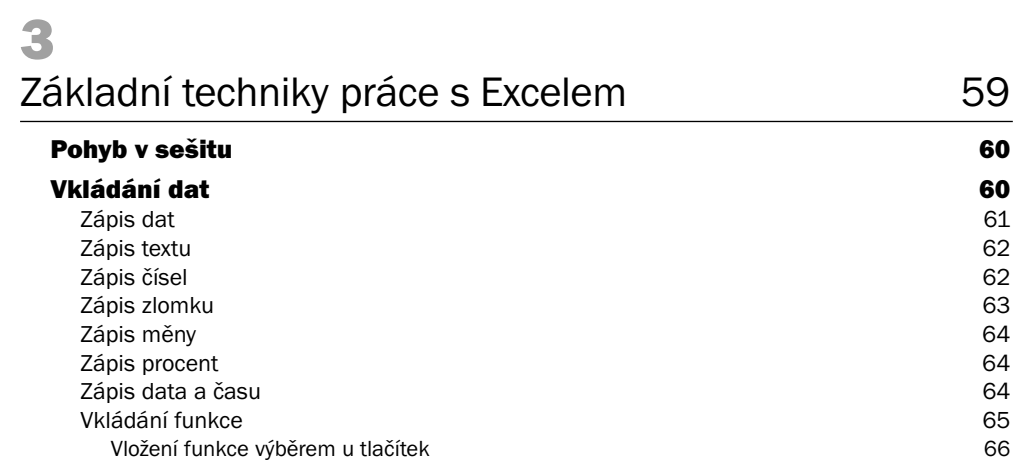

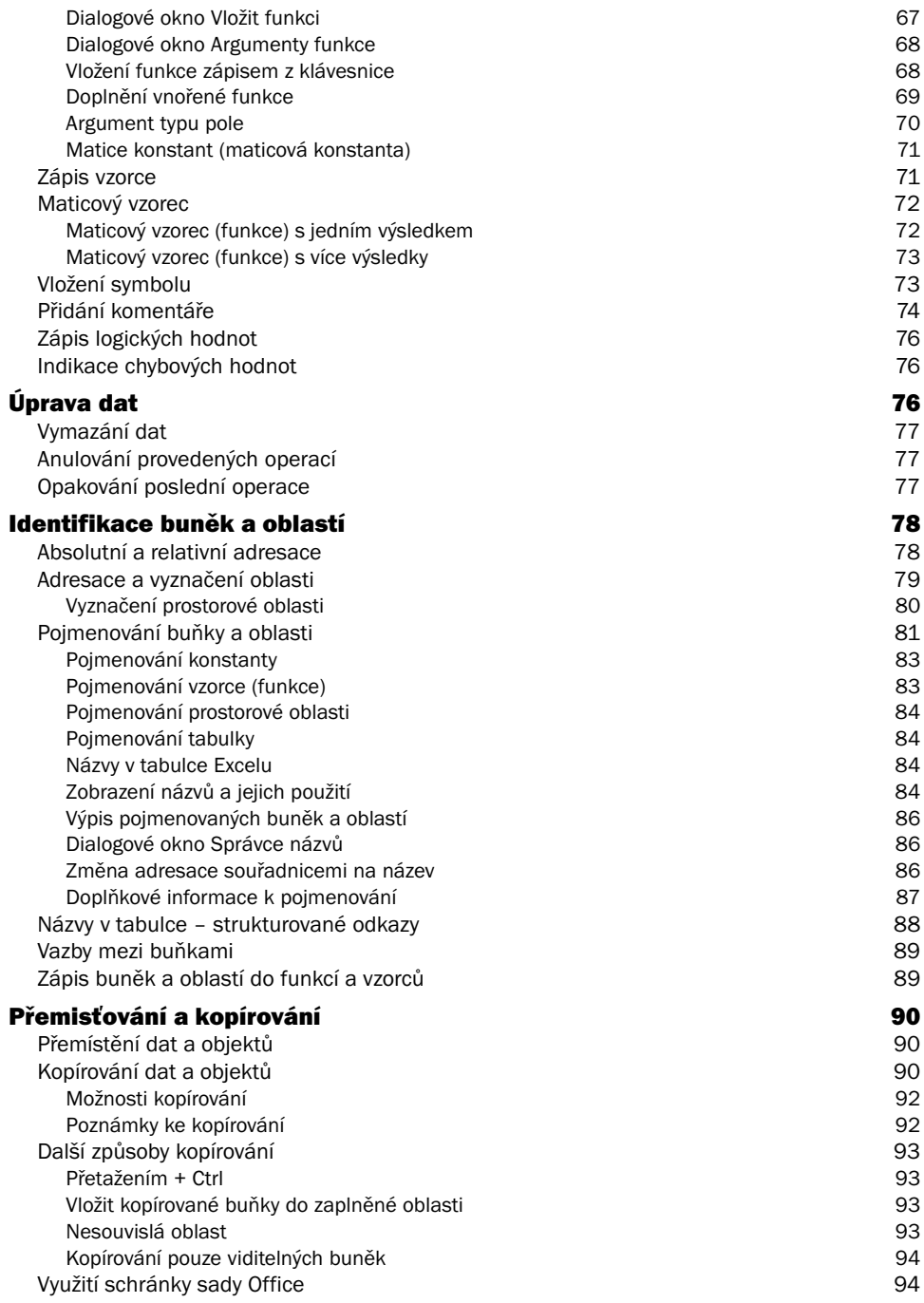

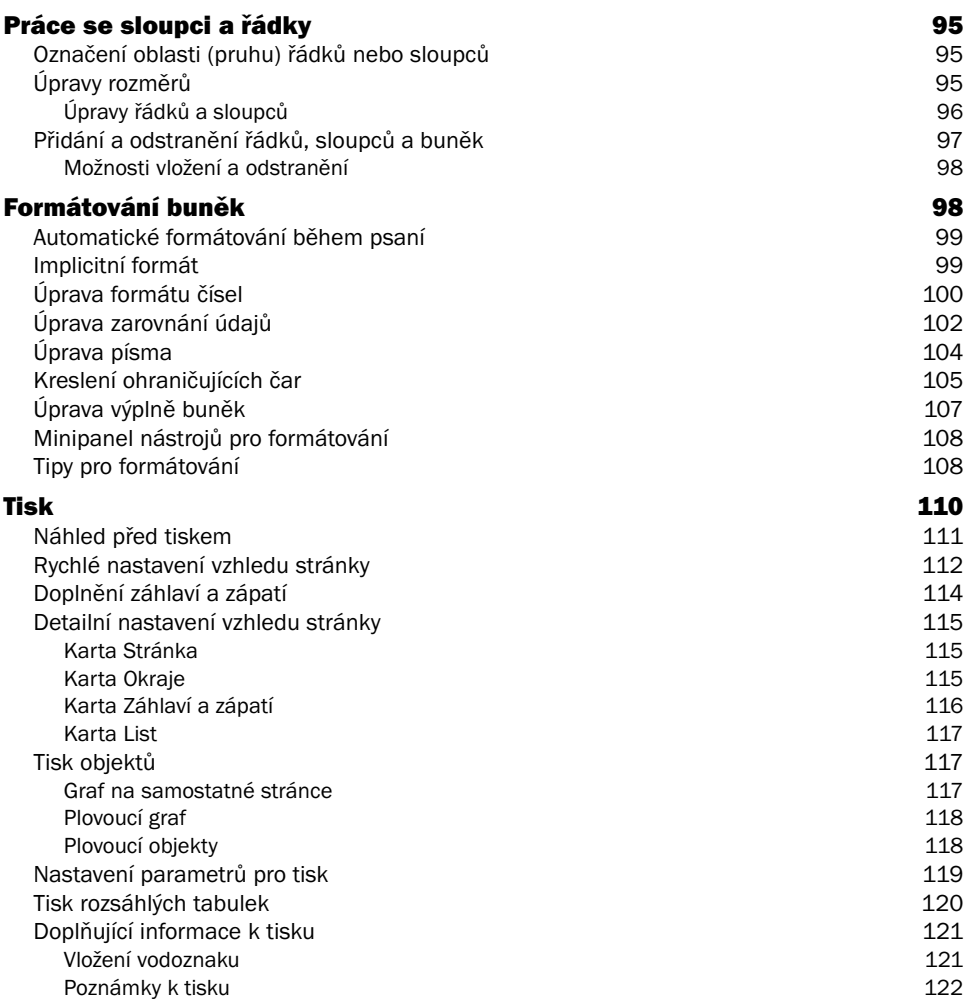

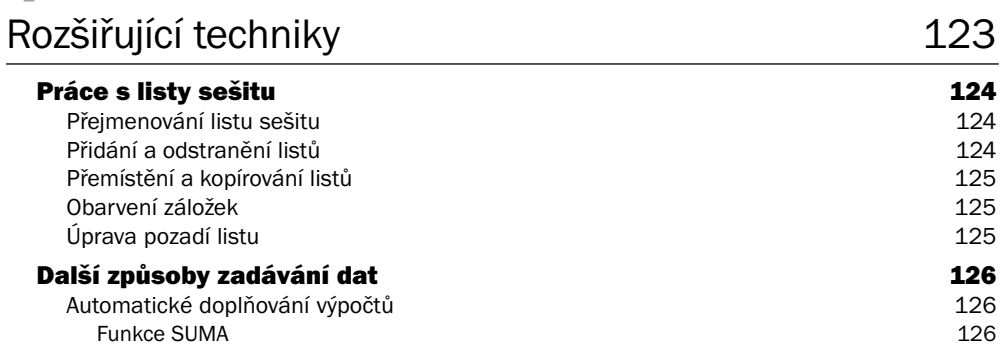

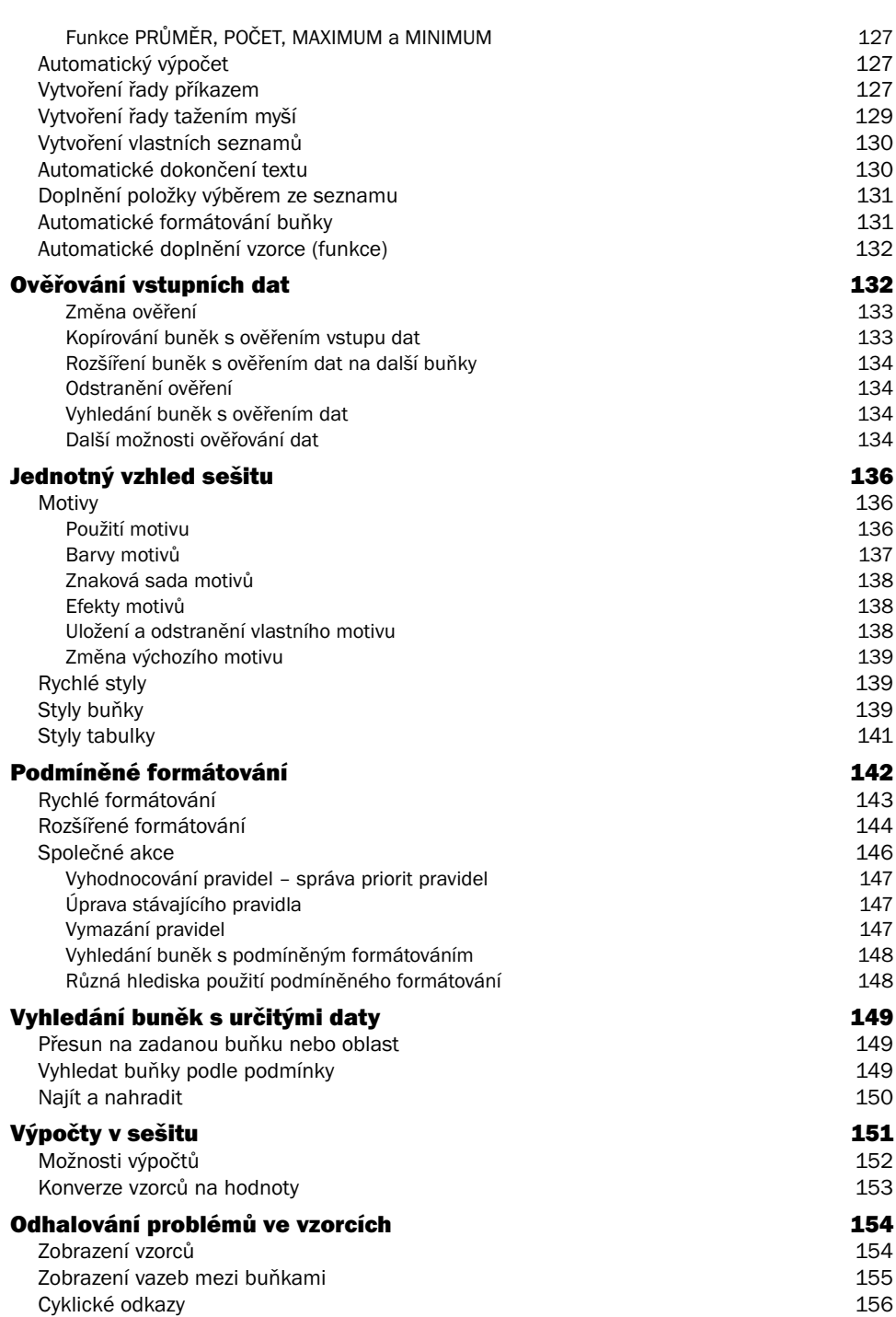

Obsah

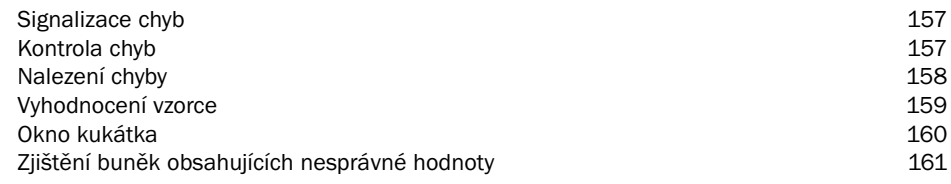

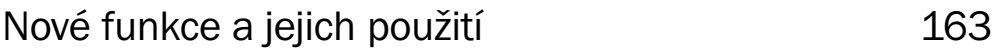

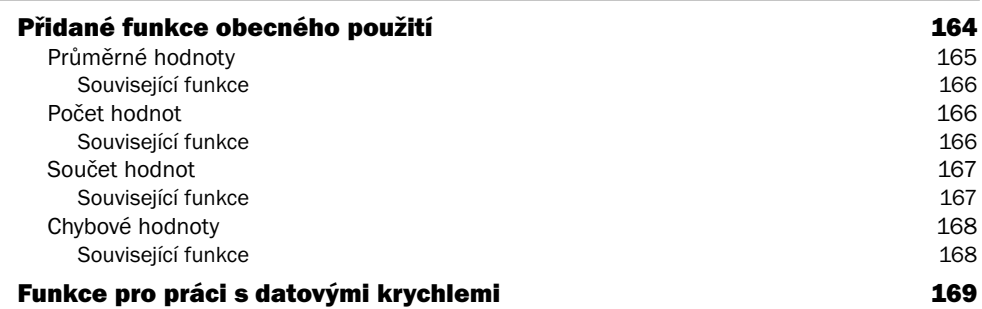

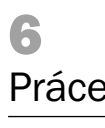

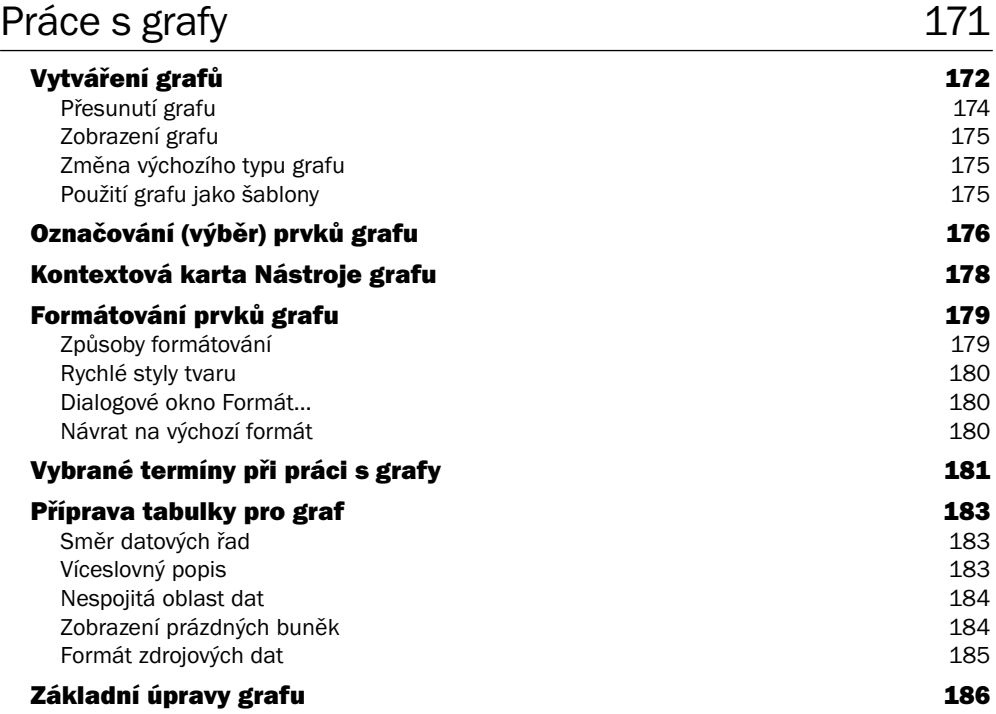

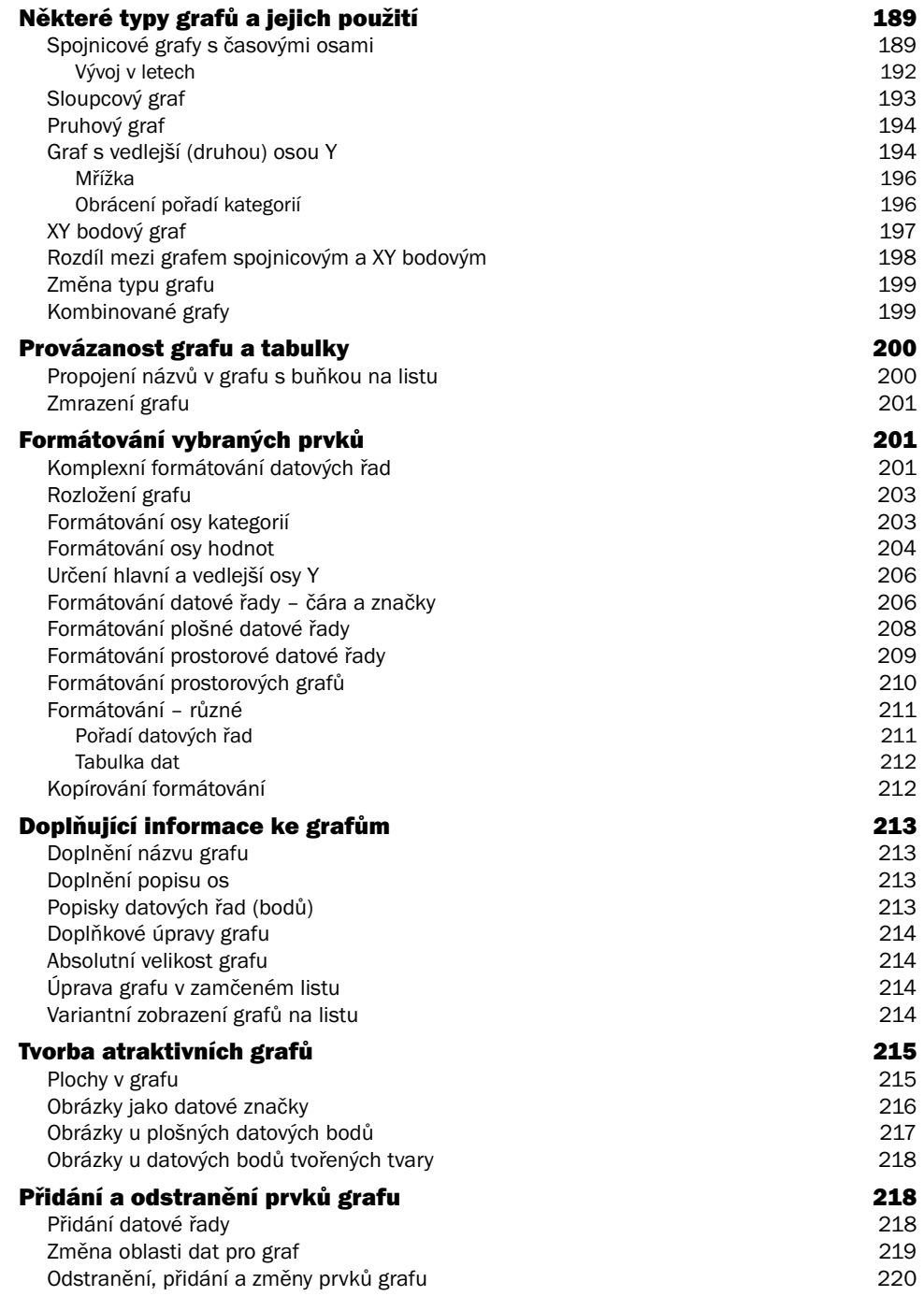

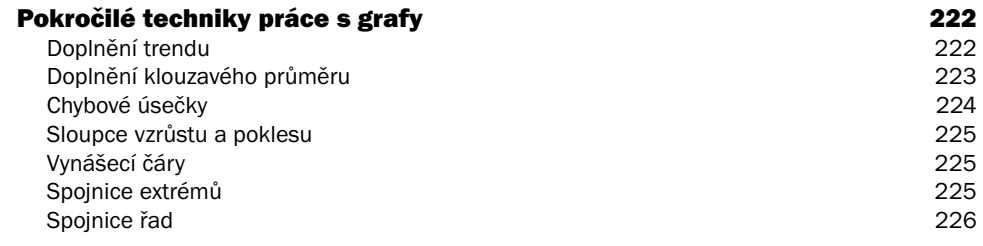

#### 7 Nástroje pro analýzu dat 227

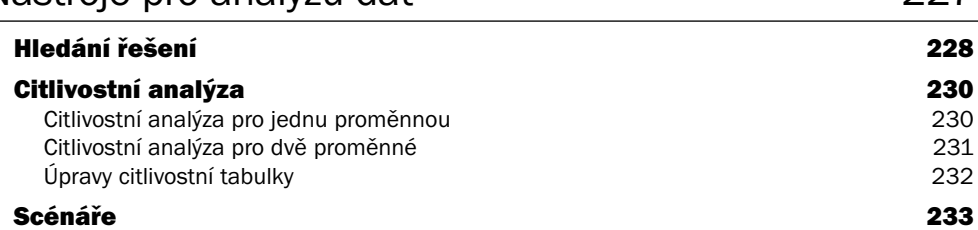

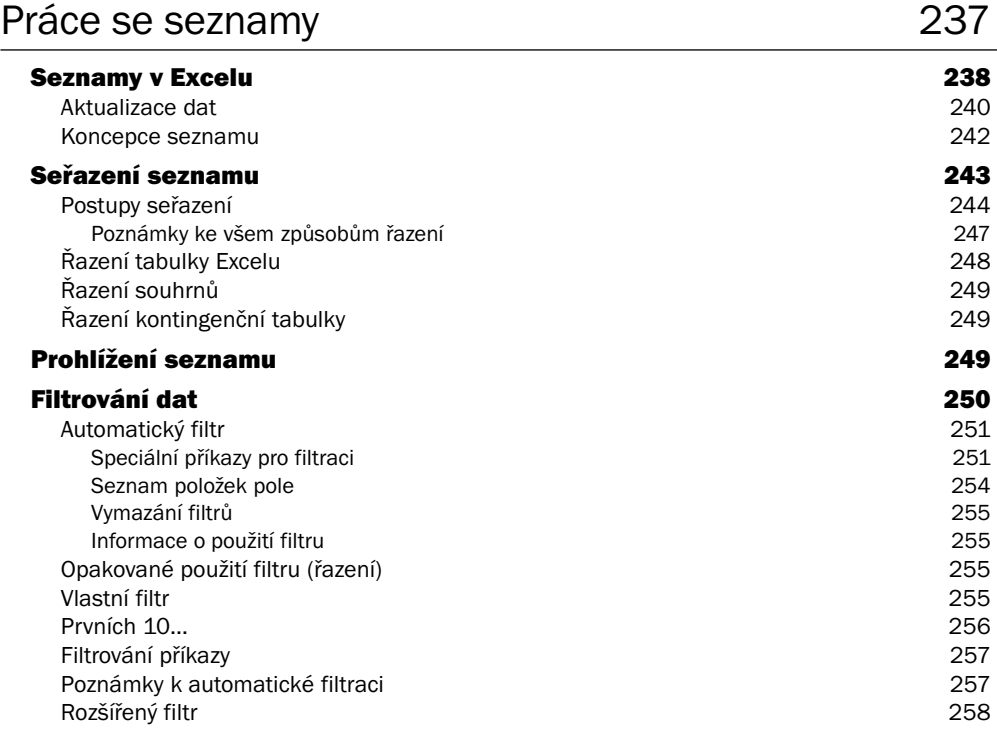

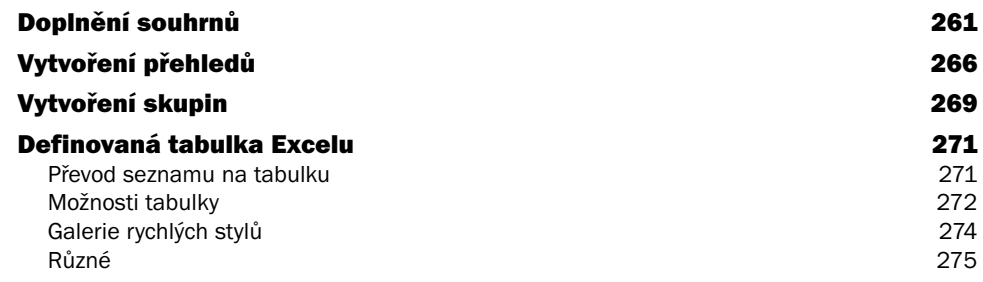

### Kontingenční tabulky a grafy 277

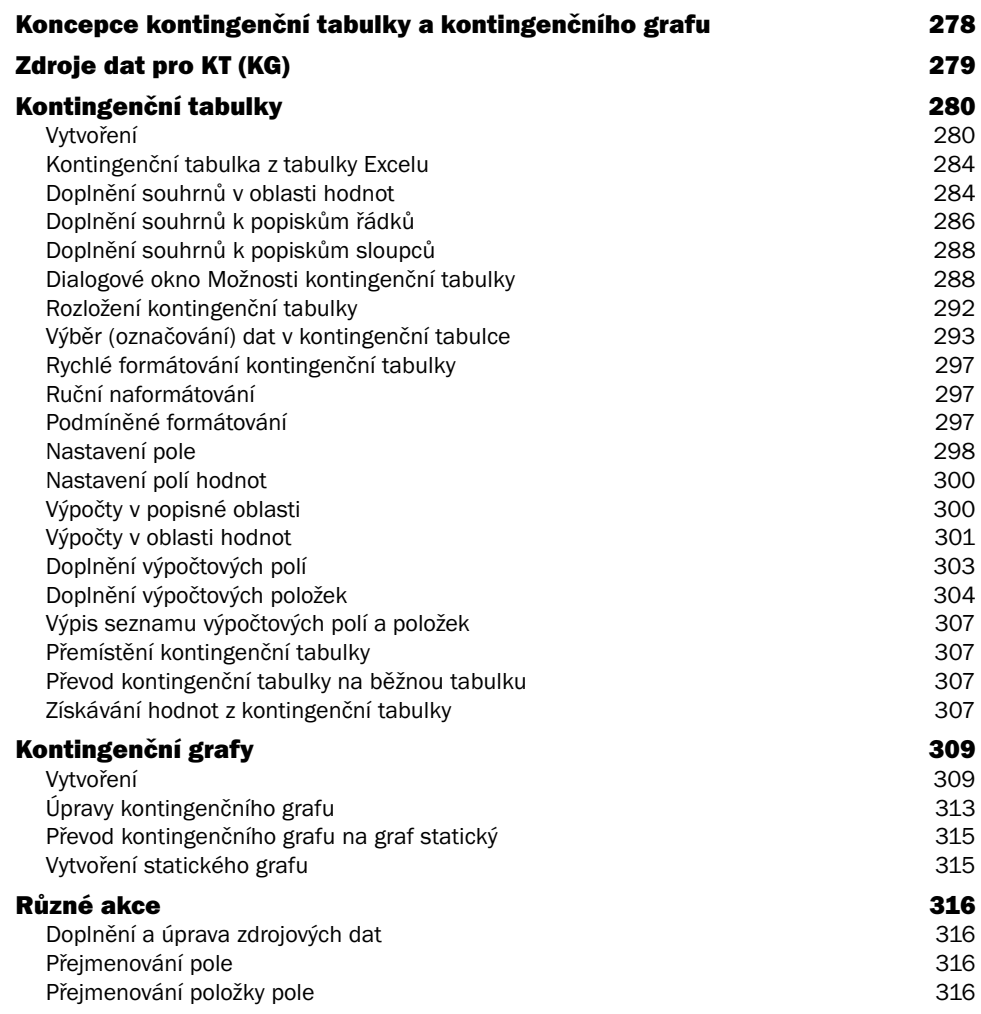

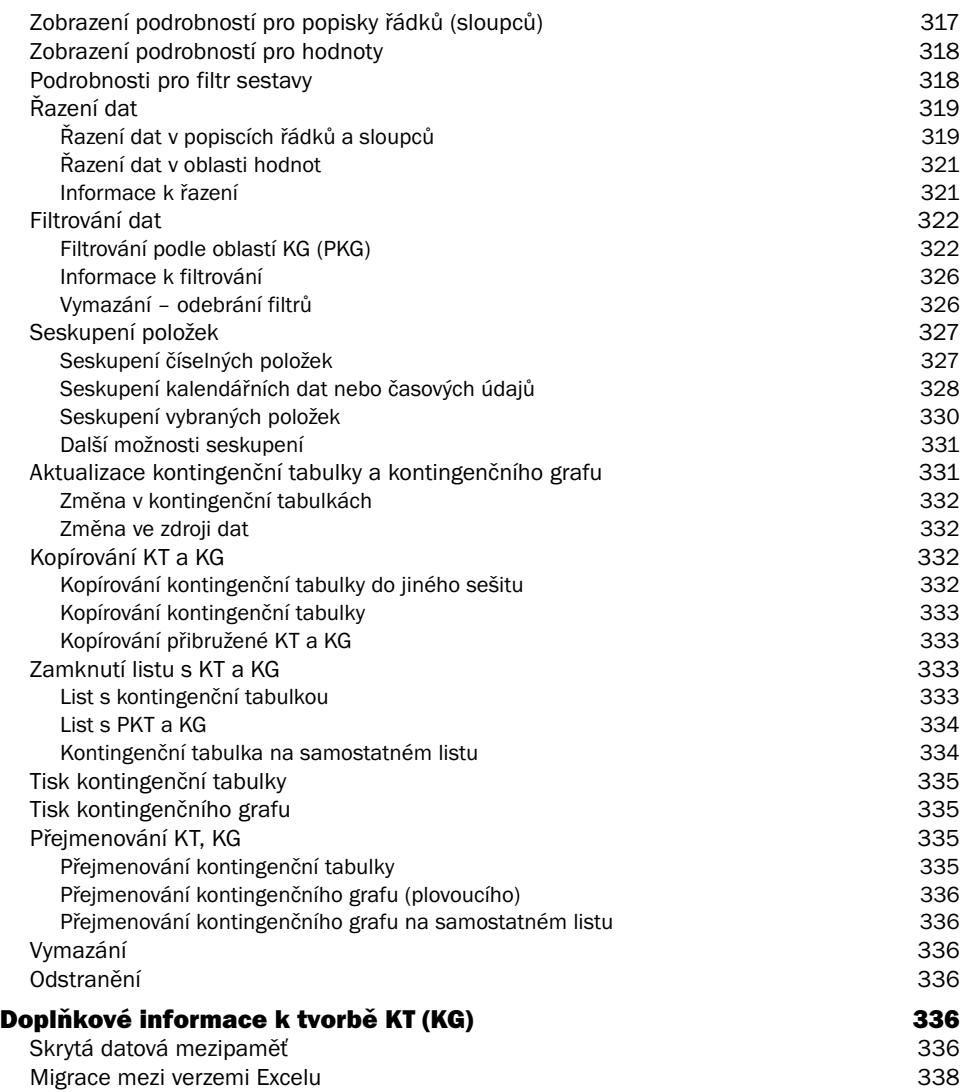

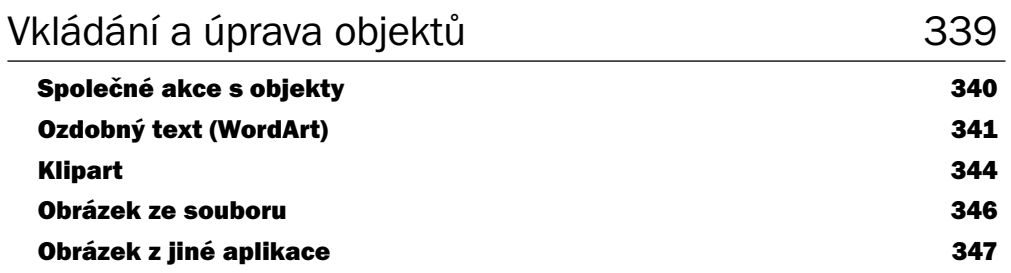

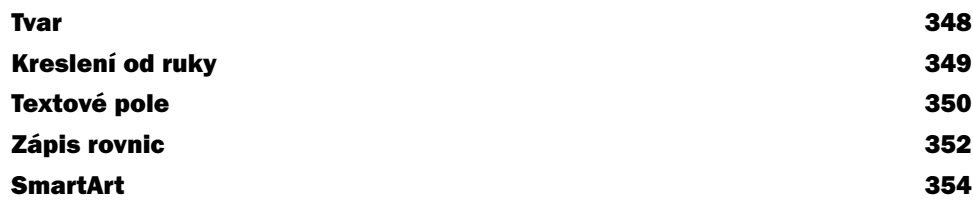

11

### Spolupráce uživatelů 361

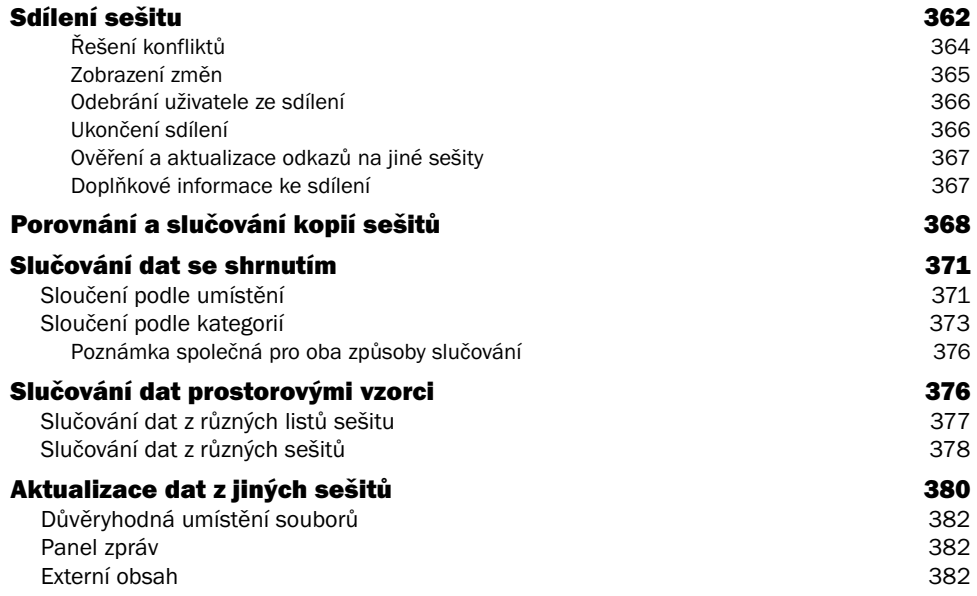

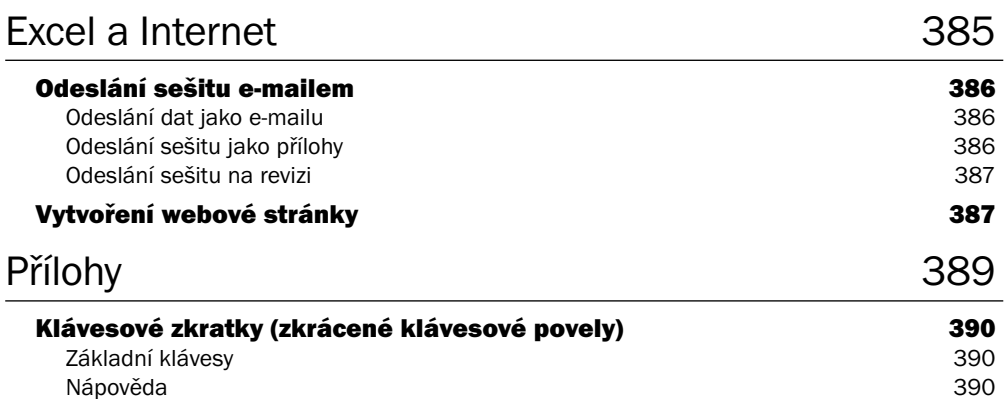

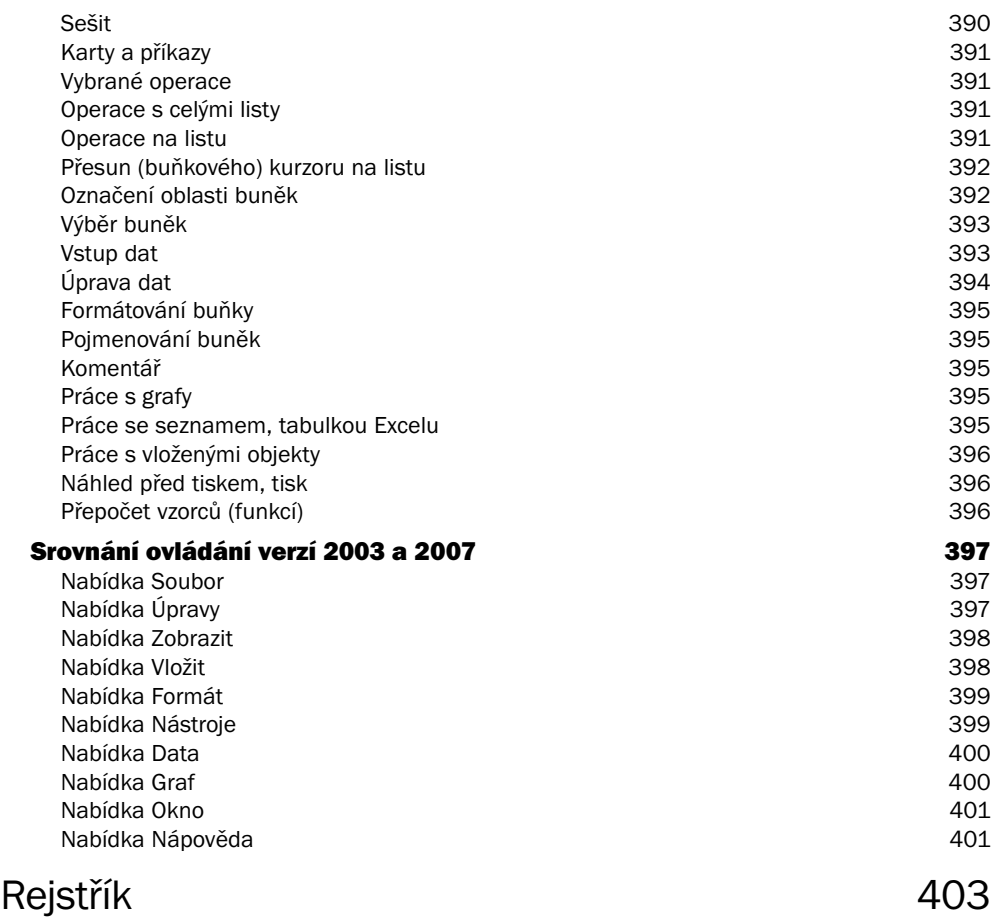

## Předmluva

Tabulkový procesor Microsoft Excel 2007 je součástí kancelářského systému Microsoft Office 2007. Slouží pro zápis dat, výpočty, přehledné uspořádání dat do tabulek, tvorbu grafů, práci se seznamy, umožňuje provádět rozbory dat za účelem získání informací, podporuje sdílení dat a mnoho dalších činností.

Aplikace Excel 2007 má nové uživatelské rozhraní orientované na výsledky, zavádí rychlý způsob sjednocování grafické podoby dokumentů, umožňuje rychlé vytváření graficky precizních tabulek a grafů, má vylepšené vytváření vzorců, bohatou vizualizaci dat, nová zobrazení kontingenčních tabulek, které se snadněji vytvářejí. Obsahuje mnoho dalších vylepšení a novinek, se kterými se v knize seznámíte.

Kniha je určena nejširšímu okruhu uživatelů, je příručkou pro každého, kdo zná základy systému Windows. Nepředpokládá se znalost práce s tabulkovým procesorem. Jde o příručku, kde se dozvíte jak základní, tak pokročilé techniky práce v Excelu, aby vám mohl sloužit k plné spokojenosti.

V knize je množství praktických příkladů, postupů, námětů a poznatků z delší práce s Excelem 2007.

Cílem bylo popsat Excel způsobem, aby kniha posloužila jako návod pro řešení v různých situacích. Není orientována na přečtení a odložení – "snadno a rychle", ale tak, aby poskytla informace i při další práci. Vše si stejně nezapamatujeme a jde o to vědět, kde potřebné informace hledat.

Přeji vám příjemnou práci s Excelem 2007 červen 2007

> Milan Brož mibroz@mbox.vol.cz